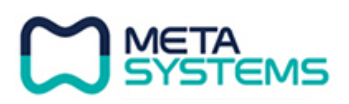

**Approved** Suk Song Oh **CEO** 

Seal / Stamp

 $\overline{\phantom{a}}$  , where the contract of the contract of the contract of the contract of the contract of the contract of the contract of the contract of the contract of the contract of the contract of the contract of the contr

# **ИНСТРУКЦИЯ ПО ЭКСПЛУАТАЦИИ НА МЕДИЦИНСКОЕ ИЗДЕЛИЕ**

## **«Аппараты для пломбирования корневых каналов EQ-V с принадлежностями»**

**Производства: Meta Systems Co., Корея**

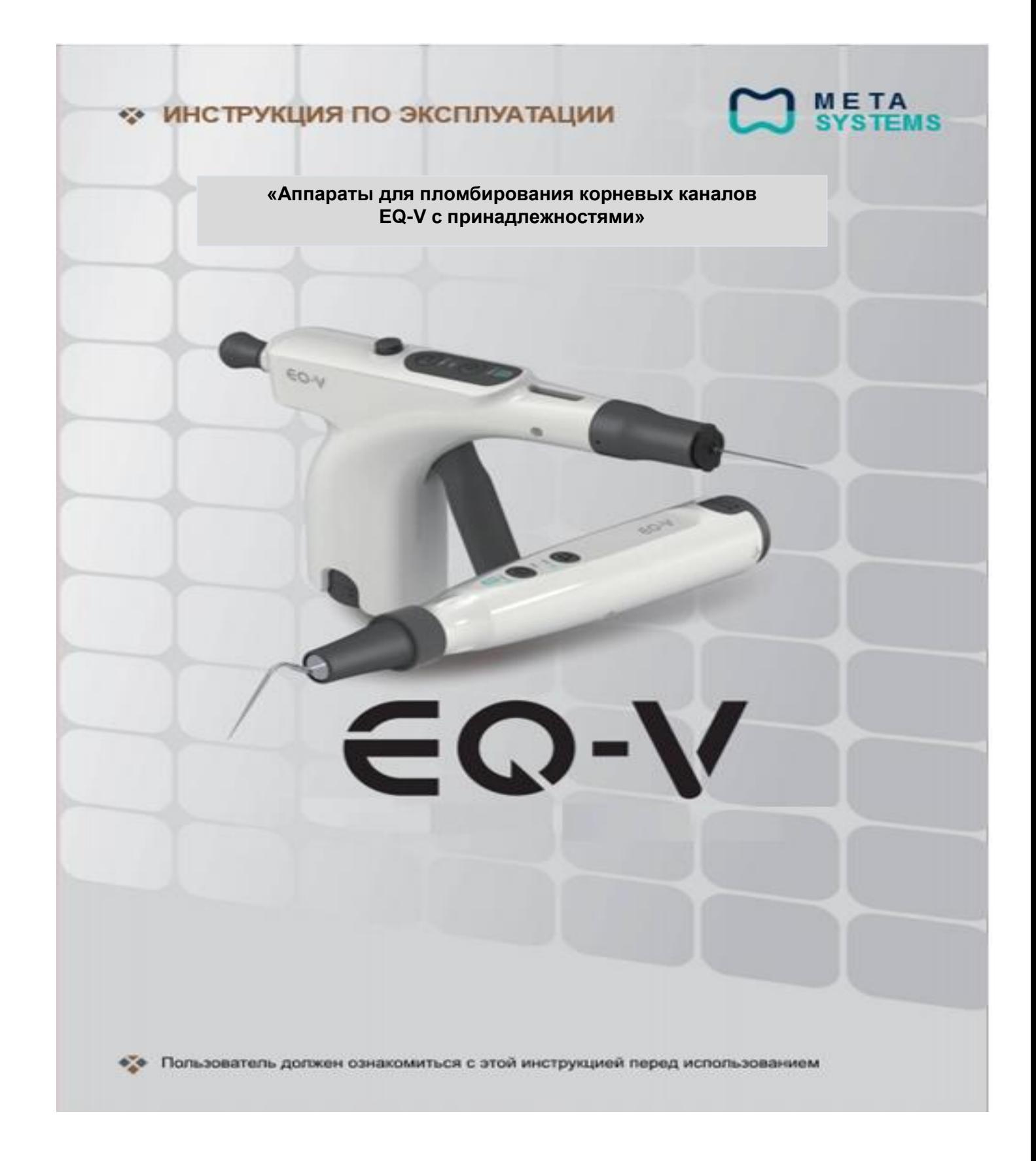

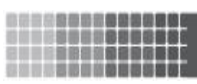

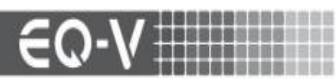

# Содержание

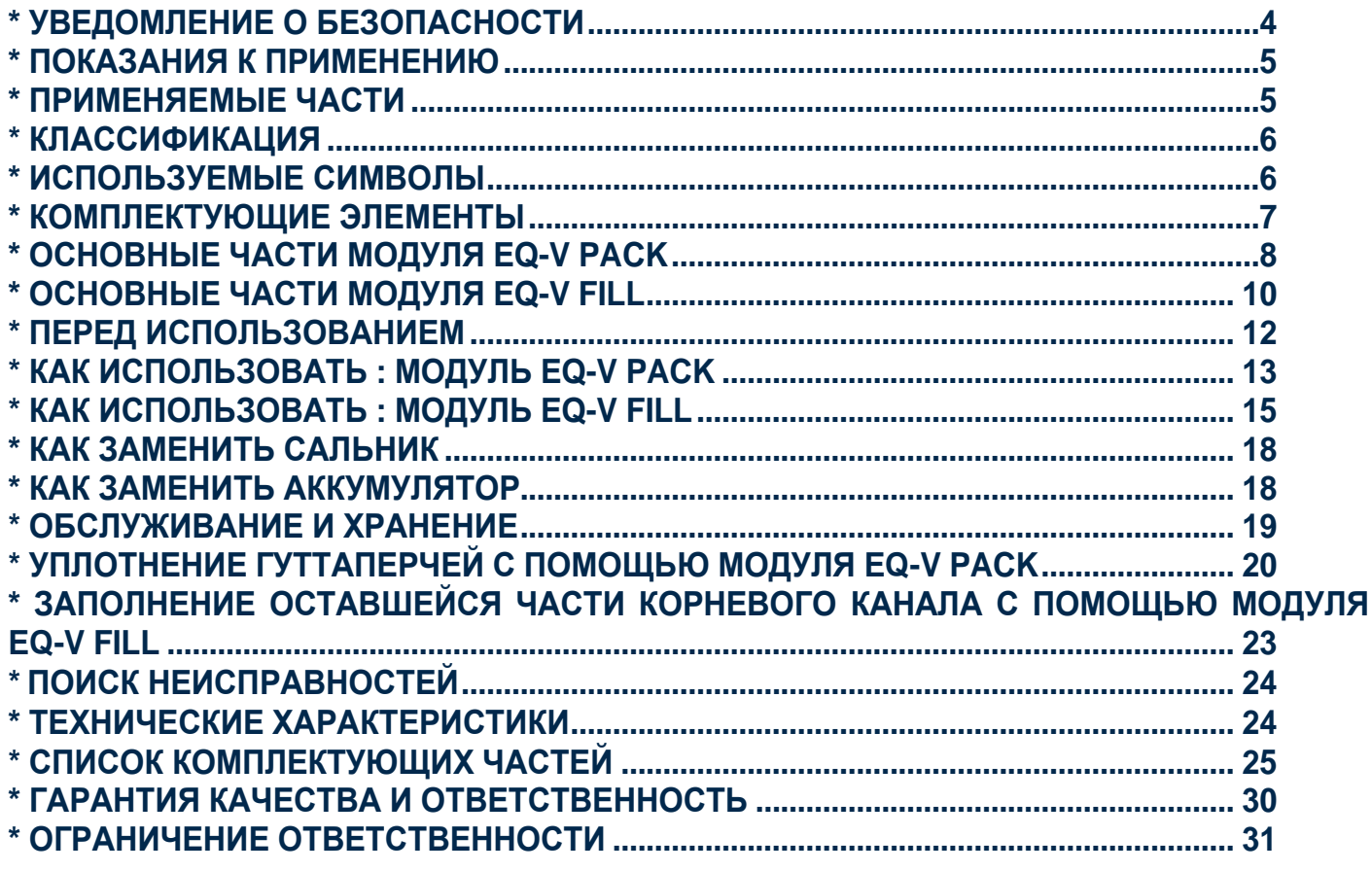

![](_page_3_Picture_0.jpeg)

<span id="page-3-0"></span>![](_page_3_Picture_1.jpeg)

Это уведомление предоставит вам подробное описание того, как правильно использовать аппарат EQ-V, чтобы предотвратить возможные травмы или повреждения.

### **ДА** ПРЕДУПРЕЖДЕНИЕ

■ Насадки для конденсации и иглы для экструзии гуттаперчи рассчитаны на высокие температуры. Следует избегать случайного контакта с пациентом и пользователем, чтобы предотвратить случайные ожоги.

■ Держите пустую иглу для экструзии гуттаперчи только за пластмассовую контргайку. Другие части иглы могут быть горячими и привести к серьезным ожогам.

■ Это устройство НЕ должно использоваться у пациентов имеющих кардиостимулятор..

■ Используйте только указанные компанией Meta Systems источники питания переменного тока и шнуры питания.

■ Использование других принадлежностей, не разрешенных для использования с данным аппаратом, может привести к неисправности и поставить под угрозу безопасность пациента.

■ Не допускается никакая модификация этого оборудования.

### **ВНИМАНИЕ**

■ Этот аппарат был протестирован с точки зрения безопасности от поражения электрическим током и пожароопасности, а также электромагнитной совместимости (ЭМС). Однако, аппраат не был протестировандля на другие физиологические эффекты. Пожалуйста, свяжитесь с компанией «Meta Systems», если у вас есть дополнительные вопросы, касающиеся электробезопасности или электромагнитной совместимости.

■ Для использования квалифицированным и обученным персоналом.

■ Этот аппарат был проверен и признан соответствующим требованиям по электромагнитной совместимости Директивы о медицинских изделиях 93/42/EEC. Эти требования предназначены для обеспечения разумной защиты от вредных помех в типичной медицинской обстановке. Аппарат генерирует радиочастотную энергию и, если он установлен и используется не в соответствии с настоящими инструкциями, может создавать вредные помехи для другого оборудования, находящегося поблизости. Тем не менее, нет никакой гарантии, что помехи не возникнут при конкретной установке. Если этот аппарат вызывает вредные помехи другому оборудованию, что можно определить, выключив и включив аппарат, пользователю рекомендуется попытаться устранить помехи одним или несколькими из следующих мер:

- Переориентировать или переместить приемное устройство.
- Увеличьте расстояние между устройствами.
- Подключите аппарат к розетке в цепи, отличной от той, к которой подключено другое оборудование.
- Обратитесь к производителю за помощью.

■ Чтобы снизить риск поражения электрическим током, не пытайтесь разбирать аппараты. По вопросам обслуживания обращайтесь в квалифицированную сервисную службу.

■ Федеральный закон США ограничивает продажу этого устройства медицинскими работниками или по их указаниям.

■ Выньте штепсельную вилку из розетки, чтобы изолировать аппрата от основного источника питания.

■ Располагайте аппарат так, чтобы его можно было легко отсоединить от розетки.

![](_page_4_Picture_0.jpeg)

![](_page_4_Picture_1.jpeg)

### <span id="page-4-0"></span>**\* Показания к применению**

#### **Модуль для конденсации гуттаперчи EQ-V PACK**

Модуль EQ-V PACK предназначен для конденсации в корневом канале нагретой гуттаперчи. Кроме того, его можно использовать для обрезания излишков гуттаперчевых штифтов или окончательного пломбирования корневого канала при повторном использовании. Выберите подходящую насадку для конденсации и вставьте в держатель модуля EQ-V Pack. Доступные размеры насадок для конденсации: 40/03, 50/04, 60/05, 60/05L.

### **Модуль для экструзии гуттаперчи EQ-V FILL**

Модуль EQ-V FILL предназначен для введения специально разработнной нагретой гуттаперчи , непосредственно в корневой канал. Он обеспечивает легкое и быстрое заполнение, но рекомендуется сначала конденсировать гуттаперчу в апикальной части канала с помощью модуля EQ-V PACK, чтобы избежать переполнения или недостаточного заполнения. EQ-V FILL может использоваться для заполнения оставшейся части канала.

Выберите подходящую иглу для экструзии гуттаперчи и вставьте ее в колпачок нагревателя EQ-V FILL. Доступные иглы для экструзии гуттаперчи: 23G и 25G.

### <span id="page-4-1"></span>**\* Применяемые части**

![](_page_4_Picture_9.jpeg)

![](_page_4_Picture_10.jpeg)

**■Модуль EQ-V PACK** Насадка для конденсации гуттаперчи (Макс. темп.: 230°C)

**■Модуль EQ-V FILL** Игла для экструзии гуттаперчи (Макс. темп.: 85°С)<br>Колпачок на нагревателя с силиконовым термоизолятором (Макс. темп.: 60°C)

![](_page_5_Picture_0.jpeg)

# **\* Классификация**

- <span id="page-5-0"></span>• В зависмости от типа защиты от удара электрическим током
- : Класс I оборудование, включая сетевой адаптер

«ПРЕДУПРЕЖДЕНИЕ. Во избежание поражения электрическим током данное оборудование следует подключать только к электросети с защитным заземлением.»

- Оборудование с внутренним питанием, при питании от литий-ионного аккумулятора.
- В зависимости от степени защиты от поражения электрическим током тип B в применимой части
- По степени защиты от вредного проникновения воды

: Обычное оборудование (IPX0)

![](_page_5_Picture_181.jpeg)

### <span id="page-5-1"></span>**\* Используемые символы**

<span id="page-6-0"></span>![](_page_6_Picture_0.jpeg)

![](_page_6_Picture_1.jpeg)

❇Фактические цвета могут немного отличаться от изображения выше.

精确健康健康的领域性 8823821000

<span id="page-7-0"></span>![](_page_7_Figure_0.jpeg)

### **1 Насадка для конденсации гуттаперчи**

Он предназначен для повышения давления ГП, вводимого в корневой канал. Кроме того, использоваться для обрезки излишней по длине гуттаперчевых штифтов или для повторной обтурации корневого канала.

#### **2 Операционная кнопка**

Операционная кнопка предназначена для нажатия в любом месте резинового кольца. После нажатия на операционную кнопку насадка нагревается. (Время непрерывной работы: до 4 секунд).

![](_page_8_Picture_0.jpeg)

![](_page_8_Picture_1.jpeg)

### **3 Индикатор заряда акумулятора.**

Показывает оставшуюся емкость

#### **4 Кнопка питания**

Включает и выключает питание.

### **5 Индикатор температуры**

Показывает температуру установленную и достигнутую.

#### **6 Кнопка выбора температуры**

Устанавливает рабочую температуру.

Нажмите кнопку для выбора желаемой температуры (160°C или 230°C).

### **7 Аккумулятор**

Подаѐт питание в аппарат. Аккумулятор является съѐмным и может быть использован как для модуля EQ-V Fill так и для модуля EQ-V Pack.

<span id="page-9-0"></span>![](_page_9_Figure_0.jpeg)

3888880000

![](_page_10_Picture_0.jpeg)

![](_page_10_Picture_1.jpeg)

#### **1 Игла для экструзии гуттаперчи**

При нажатом триггере, гуттаперча размягчается и выдавливается из иглы.

#### **2 Индикатор заряда аккумулятора**

Показывает остаточную ѐмкость заряда аккумулятора.

#### **3 Слот для гуттаперчи**

Вставьте гуттаперчевый стержень. За один раз моно вставить только один стержень.

#### **4 Кнопка питания**

Включает и выключает питание.

#### **5 Индикатор температуры**

Показывает температуру установленную и достигнутую.

#### **6 Кнопка выбора температуры**

Устанавливает рабочую температуру.

Нажмите кнопку для выбора температуры (160°C или 200°C).

#### **7 Поршень**

При нажатии триггера, поршень двигается вперѐд и служит для проталкивания размягчѐнной гуттаперчи наполнителя к игле для экструзии гуттаперчи.

#### **8 Кнопка поршня**

При нажатии кнопки, поршень высбождается для установки или удаления.

#### **9 Спусковой рычаг**

При нажатии на спусковой рычаг гуттаперча размягчается и выбрасывается. Он служит для введения смягченной гуттаперчи через иглу.

#### **10 Аккумулятор**

Подаѐт питание в аппарат. Аккумулятор является съѐмным и может быть использован как для модуля EQ-V Fill так и для модуля EQ-V Pack.

![](_page_11_Picture_0.jpeg)

## **\*** ПЕРЕД ИСПОЛЬЗОВАНИЕМ **■ Зарядное устройство**

![](_page_11_Picture_2.jpeg)

![](_page_11_Picture_3.jpeg)

<span id="page-11-0"></span>![](_page_11_Picture_4.jpeg)

**<Одинарное зарядное устройство> <Двойное зарядное устройство>**

**■ Аккумулятор (использование в обоих модулях)**

![](_page_11_Picture_7.jpeg)

![](_page_11_Picture_8.jpeg)

**■ Насадка для конденсации гуттаперчи**

![](_page_11_Picture_10.jpeg)

![](_page_11_Picture_11.jpeg)

**■ Игла для экструзии гуттаперчи**

![](_page_11_Picture_13.jpeg)

#### **■ Поршень**

![](_page_11_Picture_15.jpeg)

## <span id="page-12-0"></span>**\* Как использовать : Модуль EQ-V PACK**

#### **Установка насадки для конденсации гуттаперчи 2**

**1**

**Включение**

Вставьте наконечник в переднюю часть модуля.

![](_page_12_Picture_4.jpeg)

**А Насадку для конденсации**<br>необходимо заменять, пока необходимо заменять, пока модуль выключен. В противном случае это может вызвать ожоги.

#### **3 Выбор температуры 4**

Нажав кнопку выбора температуры на Модуле EQ-V PACK, выберите желаемую температуру нагрева насадки для конденсации гуттаперчи. (180°C, 230°C).

![](_page_12_Picture_8.jpeg)

Нажав кнопку питания на корпусе, включите питание.

![](_page_12_Picture_11.jpeg)

#### **Нагрев насадки для конденсации гуттаперчи**

Если нажать на операционную кнопку модуля, кончик иглы начнѐт нагреваться. Насадка может непрерывно нагреваться до четырех секунд. Через четыре секунды операционная кнопка должна быть снова нажата, и насадку для конднесации можно еще раз нагреть.

![](_page_12_Picture_14.jpeg)

888880000

![](_page_13_Picture_0.jpeg)

<span id="page-14-0"></span>![](_page_14_Picture_0.jpeg)

![](_page_15_Picture_0.jpeg)

#### **5 Включение питания 6**

Henrichte

Нажмите кнопку питания, чтобы включить модуль EQ-V Fill.

![](_page_15_Picture_3.jpeg)

## **Разогрейте нагреватель 8**

**7**

四田市

Когда питание модуля EQ-V Fill включено или выбор температуры завершен, нагреватель начинает автоматически нагреваться до заданной температуры. Во время прогрева синий светодиод температуры (индикатор температуры) мигает. Когда светодиод перестаѐт мигать, это означает, что нагрев завершен.

![](_page_15_Picture_6.jpeg)

#### **Выберите температуру нагревателя**

Нажмите кнопку выбора температуры для выбора желаемой температуры катушки нагревателя. Может быть выбрано одно значение из 160°C и 200°C.

![](_page_15_Picture_9.jpeg)

#### **Нажмите спусковой рычаг**

Когда прогрев закончен, при нажатии на спусковой рычаг, разогретая размягчѐнная гуттаперча подаѐтся в иглу.

![](_page_15_Picture_12.jpeg)

![](_page_16_Picture_0.jpeg)

![](_page_16_Picture_1.jpeg)

,,,,,,,,,,,,,,<br>,,,,,,,,,,,,,

После использования нажмите и удерживайте кнопку питания (не менее 1 секунды), чтобы выключить питание. Питание может включиться кратковременным нажатием Питание может быть отключено только нажатием и удерживанием (не менее 1 секунды). При выключении питания убедитесь, что индикатор питания не горит.

![](_page_16_Picture_4.jpeg)

# **11 Стерилизация иглы для**

Использованная игла для экструзии гуттаперчи должна быть стерилизована в автоклаве перед повторным использованием. (условия стерилизации, 132°С, 4 минуты)

![](_page_16_Picture_8.jpeg)

А Когда нестерильная насадка<br>для конденсации повторно для конденсации используется для других пациентов, они подвергаются риску перекрестного заражения.

**Выключение питания 10 Извлечение иглы для экструзии гуттаперчи** После использования иглу для экструзии гуттаперчи следует повернуть против часовой стрелки, а затем, потянув, снять еѐ.

> Не прикасайтесь к игле для экструзии гуттаперчи в течение одной минуты после выключения питания. Существует риск ожогов.

![](_page_16_Picture_12.jpeg)

**12 3агрязнения на корпусе модуля должны быть удалены.**

> Загрязнения, скопившийся на корпусе изделия, следует смыть ватой, смоченной в спирте. Алкоголь, который остается на корпусе должен быть полностью удален сухой тканью.

![](_page_16_Picture_15.jpeg)

• Когда вы извлекаете иглу для экструзии гуттаперчи, вам будет легче, если до этого примерно за 2 секунды включить нагрев модуля.

![](_page_17_Picture_0.jpeg)

![](_page_17_Picture_1.jpeg)

### <span id="page-17-0"></span>**\* Как заменить сальник**

Поместите ключ сальника, как показано на рисунке, захватив сам сальник. Снимите сальник, повернув ключ против часовой стрелки. Вставьте новый сальник в ключ и затяните его, повернув ключ по часовой стрелке.

![](_page_17_Figure_4.jpeg)

### <span id="page-17-1"></span>**\* Как заменить аккумулятор**

Извлеките аккумулятор, потянув аккумулятор, одновременно нажимая и удерживая «кнопки разблокировки аккумулятора», расположенные в нижней части с обеих сторон аппарата.

![](_page_17_Picture_7.jpeg)

### **\* Как зарядить аккумуляторы**

Установите извлечѐнный аккмулятор (как показано слева) в слот для зарядки аккумуляторов на зарядном устройстве. При установке аккумулятора, когда питание подключено к зарядному устройству, убедитесь, что индикатор зарядки включен. Если индикатор зарядки не загорается, переустановите аккумулятор.

- Индикатор зарядки (Светодиод зарядки)
- При зарядке: оранжевое свечение светодиода
- Зарядка завершена: голубое свечение сетодиода

При зарядке аккумулятора вы должны использовать сетевой адаптер используемый компанией META SYSTEMS CO., LTD.

- **Сетевой адаптер Li-ion Аккумулятор**
- Производитель: Bridgepower Corp.
- Модель: BPM020S09F04

Слоты для зарядки аккумуляторов

- Перезряжаемый
- 3,6В пост. ток

## <span id="page-18-0"></span>**\* Обслуживание и Хранение**

### **■ Очистка**

**000000000000000** 

Очистка корпуса наконечника

- : Очистите модуль EQ-V FILL с помощью щетки, смоченной в спирте
- : При чистке наконечника протрите его ватой, смоченной в спирте.

![](_page_18_Picture_5.jpeg)

#### **■ Стерилизация**

Запасные части следует дезинфицировать в соответствии со стандартными условиями в индивидуальном стерилизационном пакете. Металлические детали могут подвергаться коррозии, если они находятся в прямом контакте с паром. Пожалуйста, следуйте приведенным ниже инструкциям для каждого комплектующей части.

- Насадка для конденсации гуттаперчи: 132°C, 4 минуты (время сушки: 30 минут)
- Игла для экструзии гуттаперчи: 132 ° C, 4 мин (время сушки: 30 мин)
- Силиконовая термозащита: 132 ° C, 4 минуты (время сушки: 30 минут)

#### **■ Утилизация**

Пожалуйста, свяжитесь с ближайшим представительством или местным экологическим отделом в случае утилизации данного аппарата.

#### **■ Условия эксплуатации, хранения и транспортировки**

- Теммпература:  $10 \sim 40^{\circ}$ С
- Влажность: 30 75%
- Атм. Давление: 700 ~ 1060гПа

#### **Условия эксплуатации Условия хранения и транспортировки**

- Температура: -20 60°C
- Влажность: 5 90%
- Атм. давление: 700 ~ 1060гПа

<span id="page-19-0"></span>![](_page_19_Picture_0.jpeg)

![](_page_19_Picture_1.jpeg)

888889888

![](_page_20_Picture_0.jpeg)

**MONTOCONO** 

## **9 Нагрев и внесение 10 Уплотнение**

Нагрейте и внесите наконечником для конденсации гуттаперчу в корневой канал на глубину 4~6 мм короче рабочей длины.

![](_page_21_Picture_3.jpeg)

#### **11 Извлечение насадки для Конденсации гуттаперчи 12 Уплотнение**

После короткого нагрева (1~2 секунды) извлеките насадку для конденсации гуттаперчи, во избежание удаления гуттаперчи насадкой для конденсации гуттаперчи.

![](_page_21_Picture_6.jpeg)

Отключите нагрев и поддерживайте апикальное давление примерно 10 секунд для предотвращения образования незапечатанного пространства.

精确精神经细胞

![](_page_21_Picture_9.jpeg)

Уплотните разогретую гуттапречу плаггером.

![](_page_21_Picture_12.jpeg)

<span id="page-22-0"></span>![](_page_22_Picture_0.jpeg)

### **的复数的复数的经济的过去式** 888889888

## <span id="page-23-0"></span>**\* Поиск неисправностей**

![](_page_23_Picture_271.jpeg)

## <span id="page-23-1"></span>**\* Технические характеристики**

- Модуль EQ-V PACK : ~172.5мм x 30мм x 30мм (Д x Ш x В)

- Модуль EQ-V FILL : ~180мм x 122мм x 26мм (Д x Ш x В)

- Аккумулятор: 3.6В

- Сетевой адаптер : Вход 100-240В-, 50 / 60Гц, Выход 9В, 2A

(Bridge Power Corp. BPM020S09F04 )

- Автовыключение: 5 минут

Используйте гуттаперчевые штифты и стержни, только производства компании META BIOMED CO., LTD.

![](_page_24_Picture_0.jpeg)

## <span id="page-24-0"></span>**\* Список комплектующих частей Артикул Комплектующая часть** EQV-F10 Модуль EQ-V Fill EQV-P10 Модуль EQ-V Pack EQV-C21 Двойное зарядное устройство EQV-C22 Одинарное зарядное устройство EQV-C30 Аккумулятор EQV-F35 Иглы для экструзии гуттаперчи 23G (6 шт.) EQV-F36 Иглы для экструзии гуттаперчи 25G (6 шт.) EQV-F32 Иглы для экструзии гуттаперчи 23G/25G (6 шт.) EQV-F13 Поршень EQV-F14 Силиконовый защитный колпачок (2 шт.) EQ042 Гуттаперчевые стержни для обтурации EQV-F24 Головка поршня (2 шт.) EQV-F25 Инструмент для ухода за поршнем EQV-S02 Набор для чистки (Многофункциональный инструмент + Щетка для чистки) EQV-P21 Насадка для конденсации гуттаперчи (40/03) EQV-P22 Насадка для конденсации гуттаперчи (50/04) EQV-P23 Насадка для конденсации гуттаперчи (60/05) EQV-P24 Насадка для конденсации гуттаперчи (60/05L) EQV-P33 Насадка для конденсации гуттаперчи (40/03, 50/04) EQV-P25 Насадка для конденсации гуттаперчи (50/04, 60/05) EQV-P26 Насадка для конденсации гуттаперчи (40/03, 50/04, 60/05, 60/05L) WS-010+WS-002 Сетевой шнур (EU)

WS001HWH **Сетевой шнур (US)** 4451ECAD01 Сетевой адаптер

# 

### **1. Руководства и декларация производителя - электромагнитные излучения**

Модули EQ-V PACK, EQ-V FILL предназначены для использования в электромагнитной среде, указанной ниже. Пользователь должен убедиться, что эти аппараты используются

![](_page_25_Picture_184.jpeg)

![](_page_26_Picture_0.jpeg)

![](_page_26_Picture_1.jpeg)

Модули EQ-V PACK, EQ-V FILL предназначены для использования в электромагнитной среде, указанной ниже. Пользователь должен убедиться, что эти аппараты используются в такой среде.

![](_page_26_Picture_425.jpeg)

**ПРИМЕЧАНИЕ U<sup>T</sup> - этонапряжение сети переменного тока до применения тестового уровня.**

00 00 00 00 00 00 00 00 00 00 00 00 00 888889989

![](_page_27_Picture_0.jpeg)

### **3. Руководства и декларация Производителя -электромагнитная защищѐнность**

Модули EQ-V PACK, EQ-V FILL предназначены для использования в электромагнитной среде, указанной ниже. Пользователь должен убедиться, что эти аппараты используются в такой среде.

![](_page_27_Picture_238.jpeg)

b. В диапазоне частот от 150 кГц до 80 МГц напряженность поля должна быть менее 3 В / м.b.

8888889898

![](_page_28_Picture_0.jpeg)

![](_page_28_Picture_1.jpeg)

Модули EQ-V PACK, EQ-V FILL предназначены для использования в электромагнитной среде, в которой контролируются радиочастотные помехи. Пользователь модулей EQ-V PACK, EQ-V FILL может помочь предотвратить электромагнитные помехи, поддерживая минимальное расстояние между портативным или мобильным оборудованием радиочастотной связи (передатчиками) и модулями EQ-V PACK, EQ-V FILL, как рекомендуется ниже в соответствии с максимальной выходной мощностью оборудования связи.

![](_page_28_Picture_187.jpeg)

Для передатчиков, рассчитанных на максимальную выходную мощность, не указанную выше, рекомендуемое расстояние разноса d в метрах (м) может быть оценено с использованием уравнения, применимого к частоте передатчика, где P - максимальная выходная мощность передатчика в ваттах (W) в соответствии с данными производителя передатчика.

**ПРИМЕЧАНИЕ 1. При 80 МГц и 800 МГц применяется более высокий частотный диапазон. ПРИМЕЧАНИЕ 2. Эти рекомендации могут применяться не во всех ситуациях. На распространение электромагнитных волн влияют поглощение и отражение от конструкций, предметов и людей.**

6曲点频频频频频频频

![](_page_29_Picture_0.jpeg)

#### <span id="page-29-0"></span>**\* Гарантия качества и Ответственность СЕРТИФИКАТ КАЧЕСТВА**

![](_page_29_Picture_228.jpeg)

Если возникла проблема в течение гарантийного периода из-за производственных дефектов или природных сбоев, пожалуйста, свяжитесь с META SYSTEMS CO., LTD. Гарантия предоставляется бесплатно в течение гарантийного периода.

#### **\* Уведомление**

1. Клиент высылает заполненную копию гарантийного талона либо по почте, либо по факсу.

2. На следующие проблемы гарантия не распространяется:

- Гарантийный период закончен (т.е. дата покупки аппарата: более 1 года, аккумулятора: более 6 месяцев)

- Проблема вызвана неправильным использованием аппарата

- В случае стихийных бедствияй (за исключением ударов молнии)

- Клиенты, не зарегистрировавшие покупку.

3. Покупатель несет ответственность за любые расходы, понесенные при отправке продукта обратно в META SYSTEMS CO., LTD. META SYSTEMS CO., LTD. покрывает все расходы по возврату.

4. При отправке продукта нам по почте, пожалуйста, не забудьте надежно упаковать его в имеющуюся транспортную упаковку.

5. Этот продукт был изготовлен специально для лечения корневых каналов. META SYSTEMS CO., LTD. не несет ответственности за любой ущерб, вызванный разборкой изделия или использованием его в любых других целях.

![](_page_30_Picture_0.jpeg)

![](_page_30_Picture_1.jpeg)

### <span id="page-30-0"></span>**\* Ограничение ответственности**

1. Мы не несем ответственности за повреждение изделия, физическую нетрудоспособность или несчастные случаи, вызванные ремонтом, выполненным любой другой стороной, кроме члена нашей компании или назначенного нами уполномоченного представителя.

2. Мы не несем ответственности за повреждение изделия, физическую нетрудоспособность или несчастный случай, вызванный модификацией изделия.

3. Мы не несем ответственности за повреждение изделия, физическую нетрудоспособность или несчастные случаи, возникающие в результате использования любой продукции, произведенной производителями, отличными от META SYSTEMS CO., LTD.

4. Мы не несем ответственности за повреждение изделия, физическую нетрудоспособность или несчастный случай в результате использования деталей или компонентов, не одобренных META SYSTEMS CO., LTD.

5. Мы не несем ответственности за повреждение изделия, физическую нетрудоспособность или несчастный случай, вызванные несоблюдением пользователем предостережений и предупреждений в инструкциях или отклонением от указнных инструкций.

6. Мы не несем ответственности за повреждение изделия, физическую нетрудоспособность или несчастный случай, вызванный несоблюдением пользователем условий эксплуатации / окружающих условий / установки и надлежащего источника питания, описанного в инструкциях.

7. Мы не несем ответственности за повреждение изделия, физическую нетрудоспособность или несчастный случай, вызванный стихийными бедствиями, такие как пожар, наводнение, гроза.

8. Мы не несем ответственности за повреждение изделия, физическую нетрудоспособность или несчастный случай, вызванные намеренно-неправильным или небрежным использованем изделия.

![](_page_30_Picture_11.jpeg)

 Произведено META SYSTEMS CO., LTD. #1214-18, Sicox tower 12F, 484, Dunchon-daero, Jungwon-gu, Seongnam-si, Gyeonggi-do, 13229, Korea TEL: +82-31-731-7377 FAX:+82-31-731-1888 www.metasys.co.kr

Made in Korea REF ML-21-004 REV.E 2019.01